## **COMPUTER OPERATIONS/4: PRESENTATIONS (90 Hours)**

Course No.: 75-45-60

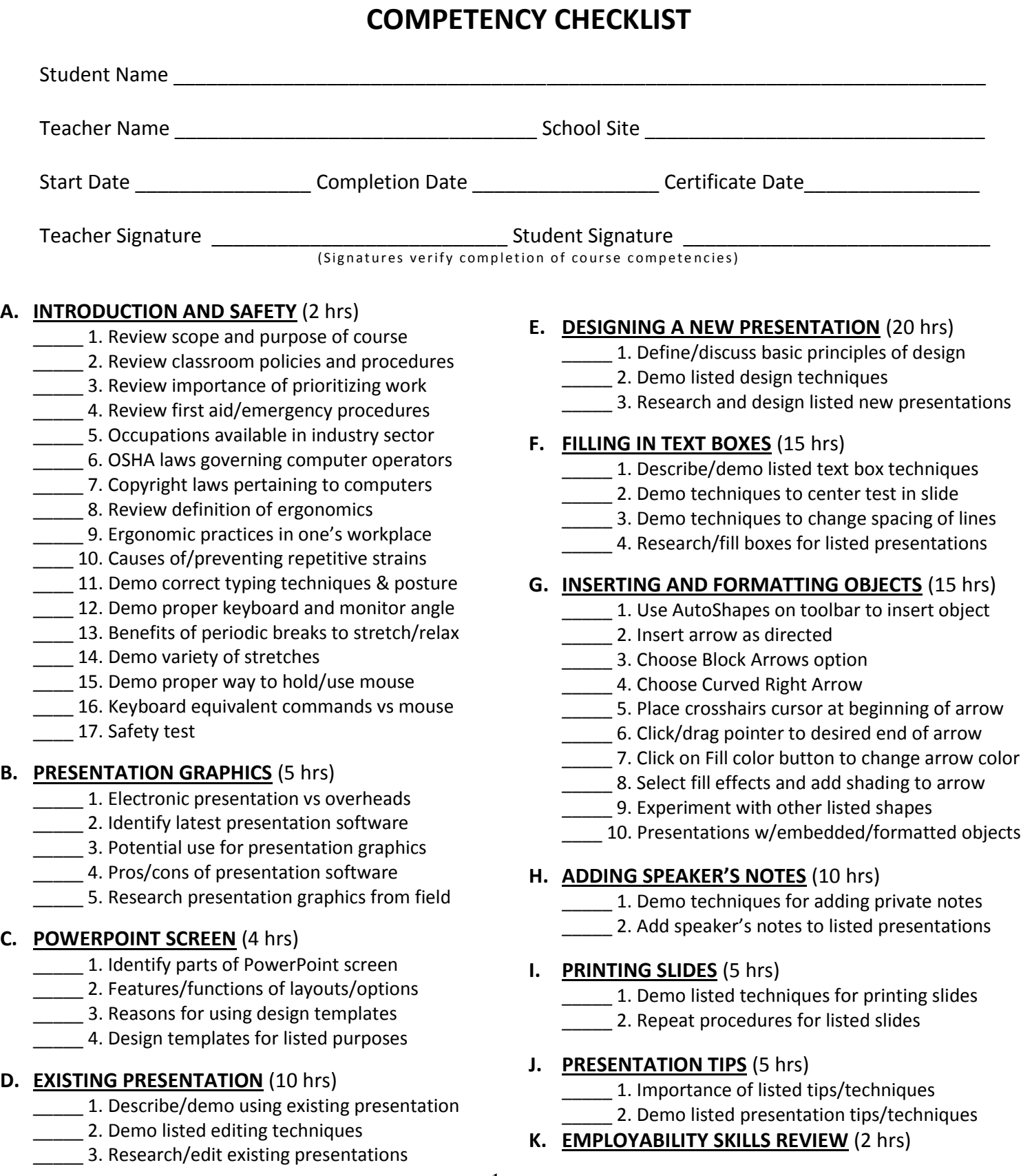

- **\_\_\_\_\_** 1. Employer requirements in employee
- \_\_\_\_\_ 2. Update list of potential employers
- **Example 2.** S. Finalize a resume
- \_\_\_\_\_ 4. Importance of legible, accurate application
- **\_\_\_\_\_\_\_ 5. Complete sample job application correctly**
- **\_\_\_\_\_\_\_ 6.** Enthusiasm in interview and on job
- \_\_\_\_\_ 7. Appropriate appearance in interview/job
- **\_\_\_\_\_ 8. Continuous upgrading of job skills**
- **\_\_\_\_** 9. Customer service as way to build business